#### Switch Statement

```
String data = 
"fall";
switch(data) {
   case "fall"
:
      // statements
      break;
   case "winter"
:
      // statements
      break;
   case "spring"
:
      // statements
      break;
   default:
      // these statements execute if all the cases failed
      break;
```
}

## Switch Statement

- Supported data types:
	- byte
	- short
	- char
	- int
	- String
	- enum types
	- wrapper classes

### String equality

How can we tell that 2 strings are equal?

```
String str1 = "hello";
String str2 = "hello";
if (str1 == str2) // WRONG!!!
```
 $...$ 

#### String equality

```
String str1 = "hello";
String str2 = "hello";
if (strl.equals(str2)) // Correct \odot
```
…

```
// Prompt user for password
```

```
final String PASSWORD = "123456";
```

```
...
```

```
System.out.println("Please enter your password.");
String password = keyboard.next();
```
if(password.equals(PASSWORD)) System.out.println("Permission granted."); else

System.out.println("Permission denied.");

# String Comparisons

#### *stringObject.compareTo(stringArgument)*

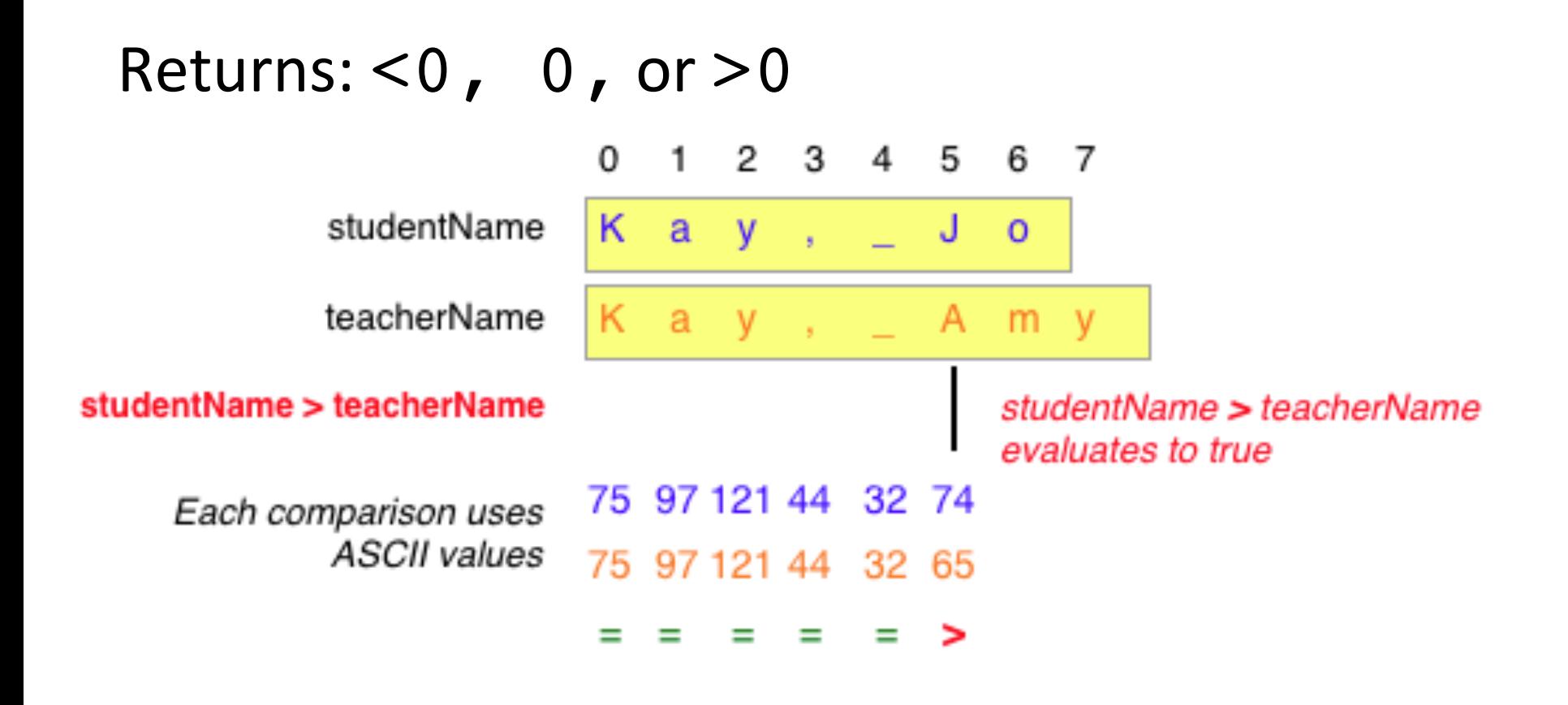

# Other String Methods

- *length()*
- *isEmpty()*
- *indexOf(***charVal***)* **charVal** is a char
- *indexOf(***charVal**, **index***)* starting at **index**
- *substring*(**startIndex**, **endIndex**) starting and ending indices of substring
- *equalsIgnoreCas*e(**str**) compares equality of two strings ignoring case

#### **String Modifier Methods**

concat(**stringArg**) – ex: **str1**.concat(**str2**) is equalivalent to **str1** + **str2**

replace(**str1**, **str2**) – finds **str1**, replaces with **str2** 

replace(**char1**, **char2**) – finds **char1**, replaces with **char2** 

str1 +=  $str2$  – equivalent to  $str1$  =  $str1$  + str2

## Character Operations

• More static methods (recall, the Math methods are static methods)

```
isLetter(charArg) – ex:
Character.isLetter('c') returns true 
isDigit(charArg)
isWhitespace(charArg)
toUpperCase(charArg)
toLowerCase(charArg)
```
#### System.out.printf()

int quant =  $25$ ; double  $price = 4.99$ ; System.out.printf("%d hats at %f", quant, price);

Output:

25 hats at 4.990000 

Use /n for a new line

//What if we want to format our double to 2 sig figs? int quantity =  $25$ ; double  $price = 4.99$ ; System.out.printf("%d hats at %.2f", quant, price);

Output: 

25 hats at 4.99 

#### The while Loop while ( *BooleanExpression* ) *Statement*

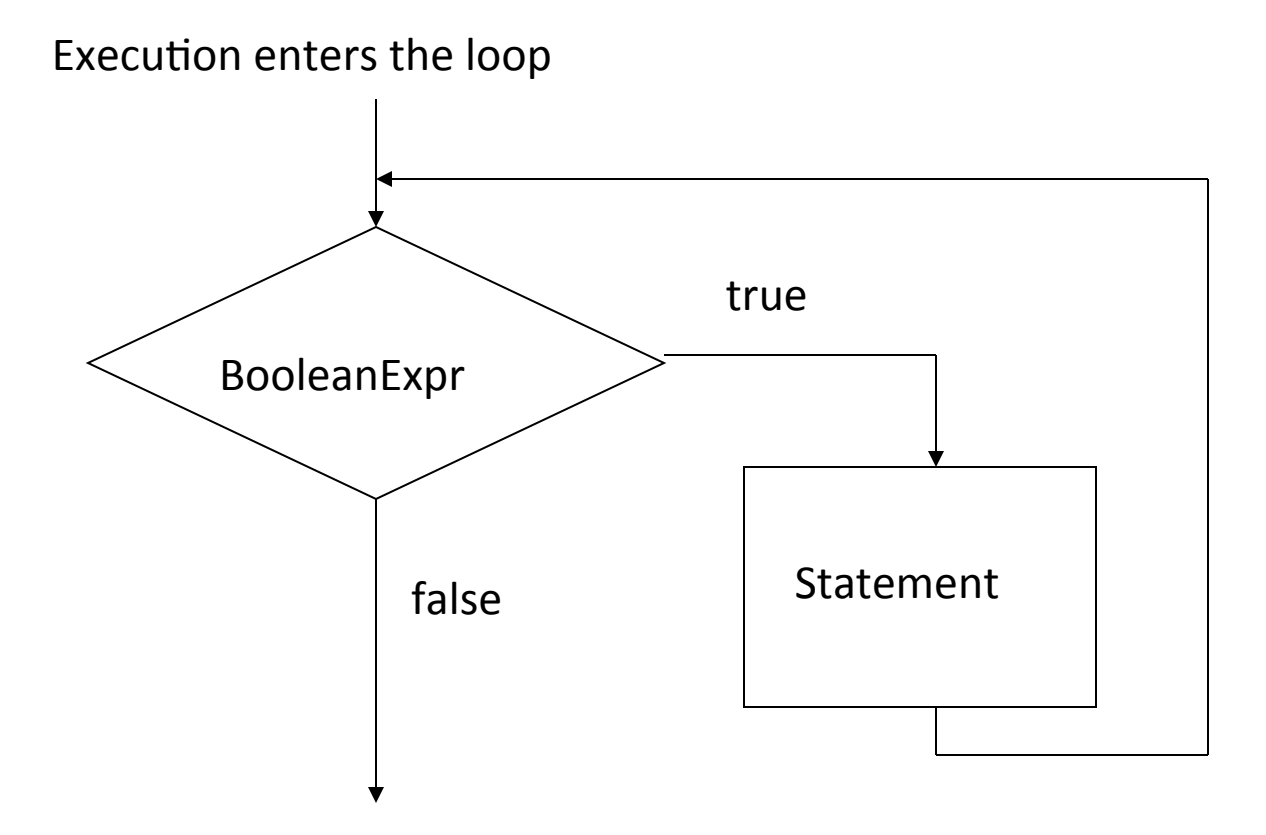

Continue with the rest of the program

## General form of a while loop

while ( BooleanExpression ) { Body

}

## More Specifically

InitializationStatement while ( BooleanExpression ) { Statement1 Statement2 …

PrepareForNextIteration

}

#### Average.java

```
// Enter zero when finished
System.out.println("Enter numbers for average.");
userNum = keyboard.nextInt();
while(userNum != 0) {
  sum += userNum;
  quant++;
  userNum = keyboard.nextInt();
}
System.out.println("You entered " + quant + 
                     numbers, with an average of " +
                    ((double)sum/quant));
```
## While loop practice

// How many times does the while loop iterate below?

```
int counter = 0;while(counter < 10) {
  counter++;
}
```
### While loop practice

// How many times does the while loop iterate below?

```
int counter = 1;while(counter != 10){
  counter += 2;}
```
// Prompt user for password, they only get 3 tries.

```
System.out.println("Please enter your password.");
String password = keyboard.next();
int numTries = 1;
```

```
while(!password.equals(PASSWORD) && (numTries <= 2)) 
\{System.out.println("Access Denied. Try again.");
  password = keyboard.next();
  numTries++;
```

```
}
```

```
if(numTries > 2)
```

```
System.out.println("Access granted.");
```
else

```
System.out.println("Hold on account.");
```
## The for Loop

#### for ( *ForInit*; *BooleanExpr; UpdateExpr* ) *Statement*

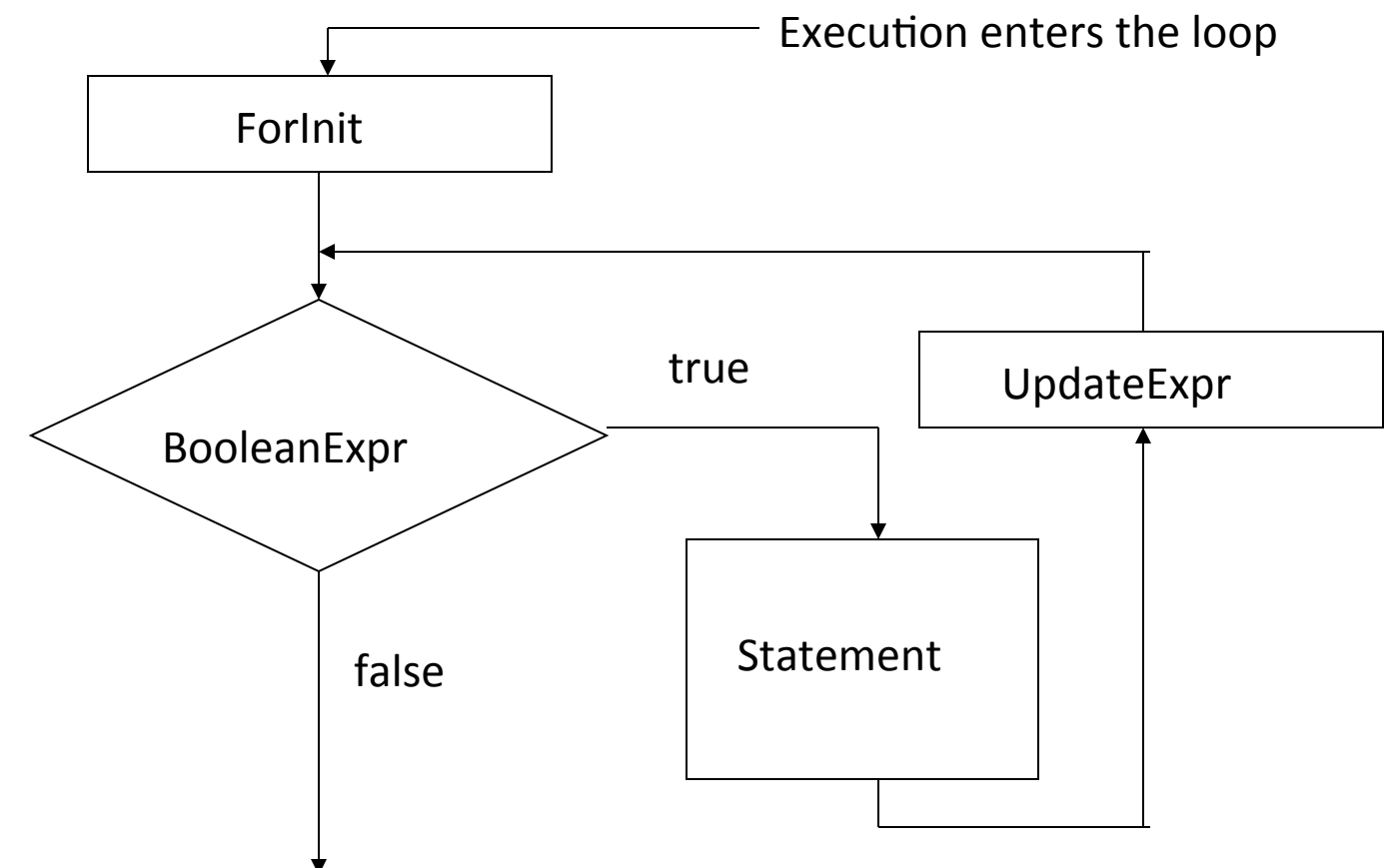

Continue with the rest of the program

// Simple for loop

```
for(int i = 0; i < 10; i++){
  System.out.println("Value of i: " + i);
}
```
#### Output:

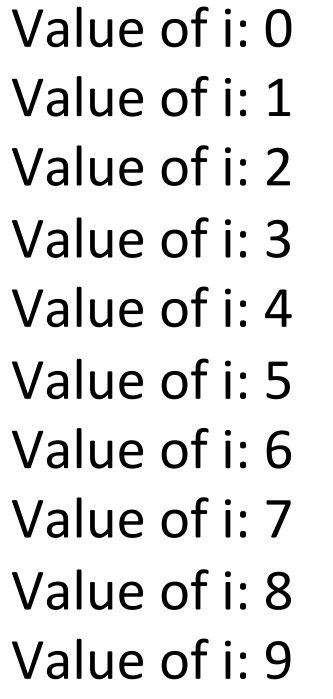

// Convert the following while loop to a for loop

```
int count = 1;while(count \leq 10){
  System.out.println("count value: " + count);
  count++;
}
```
//Savings account calculator. Assume 5% interest/year

```
System.out.println("Starting balance:");
double balance = keyboard.nextDouble();
System.out.println("Years drawing interest?");
int years = keyboard.nextInt();
```

```
for(int i = 0; i < years; i++){
  balance = balance *1.05; // 5% interest
}
```
System.out.printf("Balance after %d is \$%.2f", years, balance);

#### do-while

Like a while loop, but the body will always execute at least once.

do { statement(s) } while (expression);